### 10.2 Law of Cosines

# LAW OF COSINES $C^{2} = Q^{2} + b^{2} - 2ab\cos C$ opposite side langle $C^{2} = Q^{2} + b^{2} - 2ab\cos C$ opposite side langle

are on opposite sides

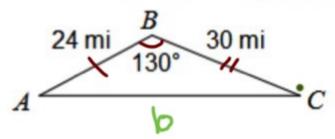

$$b^2 = 24^2 + 30^2 - 2(24)(30)(05|30)$$
  
plug into calc on  
same line

O. Find AC.

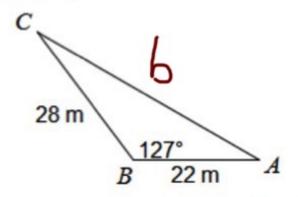

$$b^2 = 28^2 + 22^2 - 2(28)(22) \cos |27^\circ|$$

#### P. Find AB.

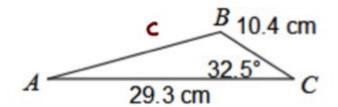

$$c^2 = 10.4^2 - 29.3^2 - 2(29.3)(10.4)\cos 32.5^{\circ} F$$

Q. Find DF.

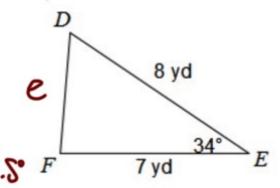

$$e^2 = 7^2 + 8^2 - 2(7)(8)(0)(3)(6)$$

R. Find 
$$m \angle C$$
. (SSS  $\rightarrow$  cosines)

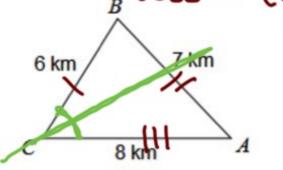

$$7^2 = (6^2 + 8^2 - 2(6)(9) \cos C$$

$$49 = 100 - 96\cos C$$

#### S. Find $m \angle A$ .

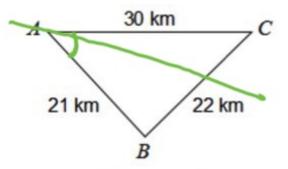

$$22^2 = 21^2 + 30^2 - 2(21)(30)\cos A$$

$$\frac{-857 = -1260 \cos A}{-1260}$$

$$\frac{1}{1 - SS^{0}}$$

$$A = 41^{\circ}$$

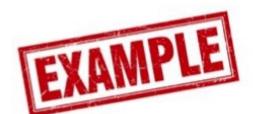

Use the Law of Sines AND the Law of Cosines to find each measure indicated. If there is not enough information, write NEI.

SAS - Use cosines to find c Find  $m \angle B$ .

$$c = 25.75 \, \text{mi}$$

Use law of sines to fing

= 
$$\frac{\sin 12^{\circ}}{25.75} \cdot \frac{14}{1} = \frac{\sin^{3}(\sin B) = (0.504)}{(B=30)^{\circ}}$$

## SinA = SinB = SinC | SinA = SinB = SinC | SinA = SinB = SinC | SinA = SinB = SinC | SinB = SinC | SinB = SinC | SinB = SinC | SinB = SinC | SinB = SinC | SinB = SinC | SinB = SinC | SinB = SinC | SinB = SinC | SinB = SinC | SinB = SinC | SinB = SinC | SinB = SinC | SinB = SinC | SinB = SinC | SinB = SinC | SinB = SinC | SinB = SinC | SinB = SinC | SinB = SinC | SinB = SinB = SinC | SinB = SinC | SinB = SinC | SinB = SinC | SinB = SinC | SinB = SinC | SinB = SinC | SinB = SinC | SinB = SinC | SinB = SinC | SinB = SinC | SinB = SinC | SinB = SinC | SinB = SinC | SinB = SinC | SinB = SinC | SinB = SinC | SinB = SinC | SinB = SinC | SinB = SinC | SinB = SinC | SinB = SinC | SinB = SinC | SinB = SinC | SinB = SinC | SinB = SinC | SinB = SinC | SinB = SinC | SinB = SinC | SinB = SinC | SinB = SinC | SinB = SinC | SinB = SinC | SinB = SinC | SinB = SinC | SinB = SinC | SinB = SinC | SinB = SinC | SinB = SinC | SinB = SinC | SinB = SinC | SinB = SinC | SinB = SinC | SinB = SinC | SinB = SinC | SinB = SinC | SinB = SinC | SinB = SinC | SinB = SinC | SinB = SinC | SinB = SinC | SinB = SinC | SinB = SinC | SinB = SinC | SinB = SinC | SinB = SinC | SinB = SinC | SinB = SinC | SinB = SinC | SinB = SinC | SinB = SinC | SinB = SinC | SinB = SinC | SinB = SinC | SinB = SinC | SinB = SinC | SinB = SinC | SinB = SinC | SinB = SinC | SinB = SinC | SinB = SinC | SinB = SinC | SinB = SinC | SinB = SinC | SinB = SinC | SinB = SinC | SinB = SinC | SinB = SinC | SinB = SinC | SinB = SinC | SinB = SinC | SinB = SinC | SinB = SinC | SinB = SinC | SinB = SinC | SinB = SinC | SinB = SinC | SinB = SinC | SinB = SinC | SinB = SinC | SinB = SinC | SinB = SinC | SinB = SinC | SinB = SinC | SinB = SinC | SinB = SinC | SinB = SinC | SinB = SinC | SinB = SinC | SinB = SinC | SinB = SinC | SinB = SinC | SinB = SinC | SinB = SinC | SinB = SinC | SinB = SinC | SinB = SinC | SinB = SinC | SinB = SinC | SinB = SinC | SinB = SinC | SinB = SinC | SinB = SinC | SinB = SinC | SinB = SinC | SinB = SinC | SinB = SinC | SinB = SinC | SinB = SinC | SinB = Si

#### **LAW OF COSINES**

$$\frac{\sin A}{a} = \frac{\sin B}{b} = \frac{\sin C}{c}$$

$$C^2 = a^2 + b^2 - 2ab\cos C$$

Use when:

AAS > find side ASA

SSA -> find angle

Use when:

SAS -> find side

SSS - find angle